## **Порядок проведения вступительных испытаний при поступлении в магистратуру Высшей школы государственного аудита МГУ в 2024 году**

## **1. Необходимые условия для проведения вступительного испытания с использованием дистанционных образовательных технологий**

Проведение вступительного испытания с использованием дистанционных образовательных технологий (далее - ВИ) в Высшей школе государственного аудита МГУ и взаимодействие между абитуриентами и экзаменационной комиссией осуществляется через систему видеоконференции и портал «Ломоносов».

Проведение ВИ осуществляется с обязательной предварительной идентификацией личности абитуриентов и постоянным контролем со стороны экзаменационной комиссии (операторов) за соблюдением процедуры и порядка проведения ВИ. Во время ВИ ведется видеозапись.

Абитуриент, участвующий в ВИ, должен располагать техническими средствами, позволяющими обеспечить целостность процедуры вступительного испытания через систему видеоконференции и портал «Ломоносов».

Абитуриент самостоятельно обеспечивает свой персональный компьютер (ноутбук) доступом в сеть Интернет со скоростью не менее 2 МБит/сек. Программно-аппаратное обеспечение персонального компьютера должно соответствовать следующим требованиям: установлена web-камера, колонки (динамики) и гарнитура (микрофон), браузер и программа видеоконференций **Microsoft Teams**.

К помещению, в котором находится Абитуриент при прохождении ВИ, устанавливаются следующие требования: помещение должно быть со стенами, закрытой дверью, в помещении не должны находиться посторонние лица; в помещении должны отсутствовать настенные рисунки и плакаты; рабочая поверхность стола, на котором установлен персональный компьютер (ноутбук)

обучающегося, должна быть свободна от всех предметов, включая карманные компьютеры или другие компьютерные устройства, часы, тетради, книги, блокноты, самоклеящиеся листки, заметки или бумаги с напечатанным текстом. Web-камера не должна быть расположена напротив источника освещения. На рабочем столе обучающегося допускается наличие чистых листов бумаги, ручки и паспорта.

## **2. Организация и проведение вступительного испытания с использованием дистанционных образовательных технологий**

Для прохождения ВИ абитуриент заранее самостоятельно **регистрируется на портале «Ломоносов[»](https://universiade.msu.ru/)** [\(](https://universiade.msu.ru/)<https://conf.msu.ru/>[\) и](https://universiade.msu.ru/) подает заявку на прохождение вступительного испытания в дистанционной форме по выбранной магистерской программе [\(](https://universiade.msu.ru/rus/event/8244)<https://conf.msu.ru/rus/event/8936/>[\).](https://universiade.msu.ru/rus/event/7527) 

**За день до проведения ВИ** через личный кабинет на портале «Ломоносов» или посредством уведомления на электронную почту зарегистрированному абитуриенту направляется ссылка (идентификационная информация) на вход в видеоконференцию на платформе **Microsoft Teams**. Абитуриенту необходимо **в день ВИ до 9:45 по московскому времени** подключиться в соответствии с предоставленной идентификационной информацией к видеоконференции ВИ, зайти в «зал ожидания» и оставаться в режиме ожидания до начала видеоконференции. **При подключении к видеоконференции абитуриент в обязательном порядке указывает свое ФИО полностью (в соответствии с инструкцией)**. Не идентифицированные абитуриенты подключаться к видеоконференции не будут и останутся в «зале ожидания». Подключение абитуриентов к видеоконференции осуществляется членом экзаменационной комиссии (оператором) строго по одному в соответствии с очередностью захода в «зал ожидания». Допуск к видеоконференции начнется не ранее чем за 45 минут до начала ВИ.

После начала видеоконференции абитуриент предъявляет члену экзаменационной комиссии (оператору) в развернутом виде перед веб-камерой документ удостоверяющий личность (паспорт), называет полностью свою фамилию, имя, отчество и после этого не отключается от видеоконференции до окончания ВИ (отправки работы). Абитуриенты, являющиеся выпускниками факультета 2024 года, для прохождения идентификации могут предъявить студенческий билет. При невозможности идентификации абитуриента с использованием указанных выше способов, он не допускается до прохождения ВИ. В связи с чем экзаменационной комиссией составляется соответствующий акт.

**ВИ для абитуриентов, прошедших идентификацию личности, начнется в 10:00 по московскому времени, но не ранее завершения идентификации всех абитуриентов, подключившихся к видеоконференции.** Задания будут доступны в личном кабинете на портале «Ломоносов». Для выполнения заданий необходимо следовать размещенным там методическим инструкциям. Продолжительность ВИ в дистанционном формате **не превышает трех часов**.

Во время выполнения задания **камера персонального компьютера (смартфона, планшета) должна быть расположена таким образом, чтобы член экзаменационной комиссии (оператор) мог видеть лицо и руки абитуриента и его рабочий стол (рис. 1).** Микрофон персонального компьютера (смартфона, планшета) должен быть выключен и по требованию члена экзаменационной комиссии (оператора) должен быть включен (отключен) абитуриентом.

**Во время выполнения задания абитуриенту запрещается покидать рабочее место**. В случае выхода абитуриента из видеоконференции по причине возникновения технической проблемы, он должен подключиться к видеоконференции (подключиться по ранее полученной ссылке) **в течение 15 минут. В противном случае его работа будет аннулирована**.

Во время выполнения заданий абитуриентам запрещается использовать средства связи, электронно-вычислительную технику, фото-, аудио- и видеоаппаратуру, за исключением использования их для доступа к порталу и видеоконференции. Также запрещается использовать справочные материалы, письменные заметки и иные средства хранения и передачи информации. Во время проведения ВИ абитуриентам запрещено общение с любыми лицами, кроме члена экзаменационной комиссии (оператора).

**В исключительных случаях абитуриенту разрешается покинуть рабочее место во время проведения ВИ только один раз и только с разрешения члена экзаменационной комиссии, при этом подключение к видеоконференции не должно прерываться**.

В случае нарушения абитуриентом вышеуказанных правил экзаменационная комиссия аннулирует работу абитуриента. В связи с чем экзаменационной комиссией составляют акт о нарушении процедуры ВИ. Электронная копия указанного акта направляется абитуриенту. Абитуриент, в отношении которого составлен указанный акт, признается не прошедшим ВИ.

К оформлению работы участника предъявляются следующие требования:

- а) работа должна быть выполнена с помощью текстового редактора;
- б) работа должна быть выполнена шрифтами черного цвета;
- в) нельзя указывать в работе фамилию, имя, отчество абитуриента;
- д) нельзя делать в работе пометки, не относящиеся к заданию ВИ.

Выставленные оценки будут опубликованы на портале «Ломоносов» и сайте факультета. После этого в течение 24 часов абитуриент вправе подать апелляцию о несогласии с выставленной оценкой. Подача апелляции осуществляется дистанционно через личный кабинет на портале «Ломоносов».

## **Рис. 1 Требования по расположению абитуриента относительно камеры.**

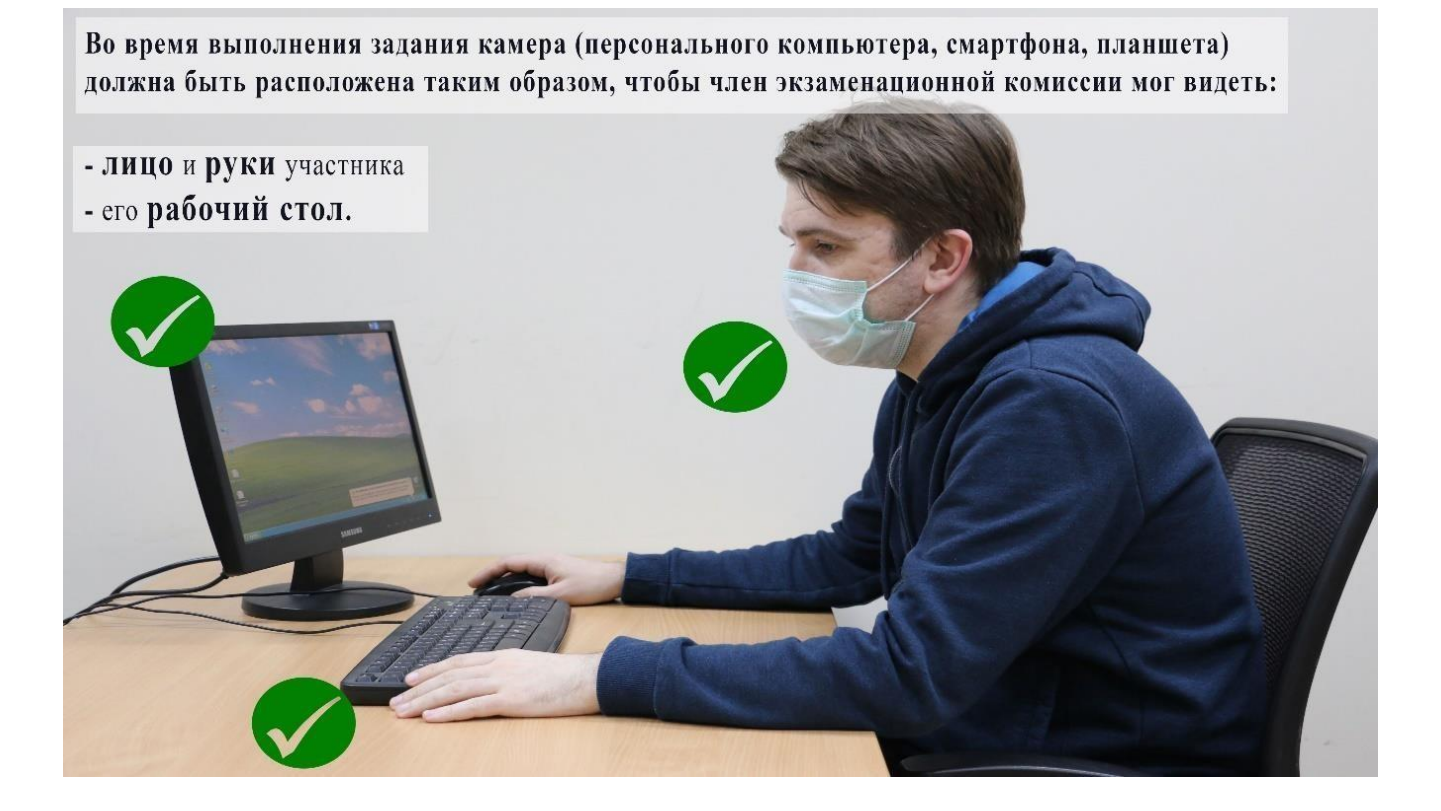